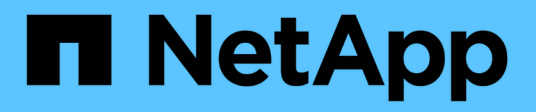

### **Come funzionano le quote con utenti e gruppi** ONTAP 9

NetApp April 24, 2024

This PDF was generated from https://docs.netapp.com/it-it/ontap/volumes/quotas-work-users-groupsconcept.html on April 24, 2024. Always check docs.netapp.com for the latest.

# **Sommario**

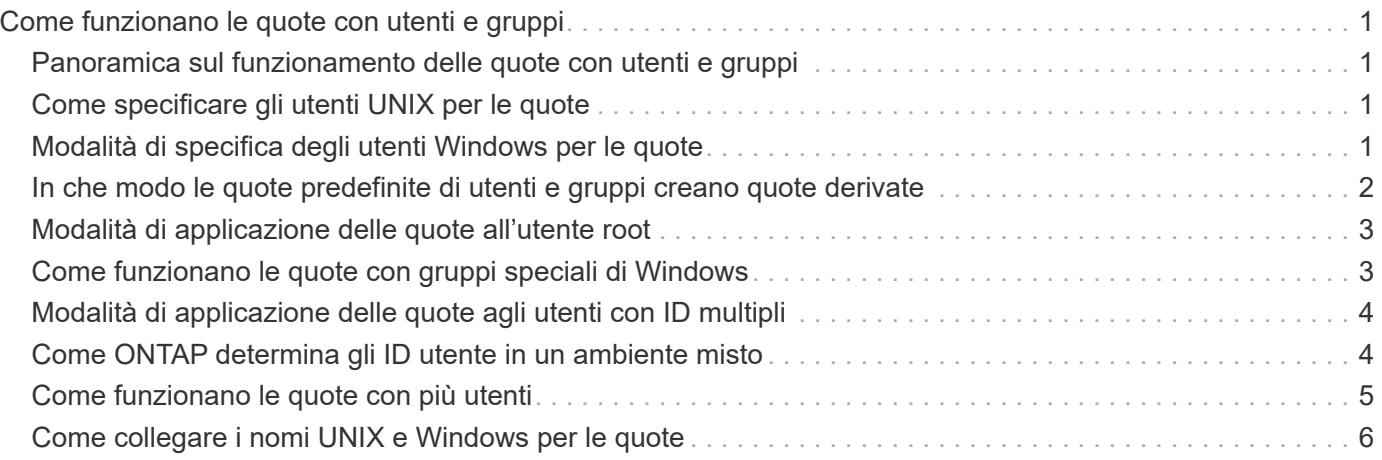

# <span id="page-2-0"></span>**Come funzionano le quote con utenti e gruppi**

## <span id="page-2-1"></span>**Panoramica sul funzionamento delle quote con utenti e gruppi**

Quando si specifica un utente o un gruppo come destinazione di una quota, i limiti imposti da tale quota vengono applicati a tale utente o gruppo. Tuttavia, alcuni gruppi e utenti speciali vengono gestiti in modo diverso. Esistono diversi modi per specificare gli ID per gli utenti, a seconda dell'ambiente in uso.

# <span id="page-2-2"></span>**Come specificare gli utenti UNIX per le quote**

È possibile specificare un utente UNIX per una quota utilizzando uno dei tre formati: Il nome utente, l'UID o un file o una directory di proprietà dell'utente.

Per specificare un utente UNIX per una quota, è possibile utilizzare uno dei seguenti formati:

• Il nome utente, ad esempio jsmith.

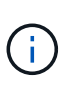

Non è possibile utilizzare un nome utente UNIX per specificare una quota se tale nome include una barra rovesciata ( @) o un simbolo " ". Questo perché ONTAP considera i nomi che contengono questi caratteri come nomi Windows.

- UID, ad esempio 20.
- Il percorso di un file o di una directory di proprietà dell'utente, in modo che l'UID del file corrisponda all'utente.

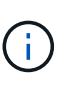

Se si specifica un nome di file o di directory, è necessario selezionare un file o una directory che durerà fino a quando l'account utente rimane nel sistema.

Se si specifica un nome di file o directory per l'UID, ONTAP non applica una quota a tale file o directory.

# <span id="page-2-3"></span>**Modalità di specifica degli utenti Windows per le quote**

È possibile specificare un utente Windows per una quota utilizzando uno dei tre formati seguenti: Il nome di Windows in formato precedente a Windows 2000, il SID o un file o una directory di proprietà del SID dell'utente.

Per specificare un utente Windows per una quota, è possibile utilizzare uno dei seguenti formati:

- Il nome di Windows in formato precedente a Windows 2000.
- L'ID di protezione (SID), come visualizzato da Windows in forma di testo, ad esempio S-1-5-32-544.
- Il nome di un file o di una directory che ha un ACL di proprietà del SID dell'utente.

Se si specifica un nome di file o di directory, è necessario selezionare un file o una directory che durerà fino a quando l'account utente rimane nel sistema.

Affinché ONTAP ottenga il SID dall'ACL, l'ACL deve essere valido.

 $\mathbf{f}$ 

Se il file o la directory esiste in un qtree di stile UNIX o se il sistema di storage utilizza la modalità UNIX per l'autenticazione dell'utente, ONTAP applica la quota utente all'utente il cui **UID**, non SID, corrisponde a quello del file o della directory.

Se si specifica un nome di file o directory per identificare un utente per una quota, ONTAP non applica una quota a tale file o directory.

### <span id="page-3-0"></span>**In che modo le quote predefinite di utenti e gruppi creano quote derivate**

Quando si creano quote utente o gruppo predefinite, le quote utente o gruppo derivate corrispondenti vengono create automaticamente per ogni utente o gruppo proprietario di file allo stesso livello.

Le quote di utenti e gruppi derivati vengono create nei seguenti modi:

- Una quota utente predefinita su un volume FlexVol crea quote utente derivate per ogni utente che possiede un file in qualsiasi punto del volume.
- Una quota utente predefinita su un qtree crea quote utente derivate per ogni utente che possiede un file nel qtree.
- Una quota di gruppo predefinita su un volume FlexVol crea quote di gruppo derivate per ogni gruppo che possiede un file in qualsiasi punto del volume.
- Una quota di gruppo predefinita su un qtree crea quote di gruppo derivate per ogni gruppo che possiede un file nel qtree.

Se un utente o un gruppo non possiede file al livello di una quota utente o di gruppo predefinita, le quote derivate non vengono create per l'utente o il gruppo. Ad esempio, se viene creata una quota utente predefinita per qtree proj1 e l'utente jsmith possiede file su un qtree diverso, non viene creata alcuna quota utente derivata per jsmith.

Le quote derivate hanno le stesse impostazioni delle quote predefinite, inclusi limiti e mappatura utente. Ad esempio, se una quota utente predefinita ha un limite di 50 MB di disco e la mappatura utente è attivata, anche le quote derivate risultanti hanno un limite di 50 MB di disco e la mappatura utente è attivata.

Tuttavia, non esistono limiti nelle quote derivate per tre utenti e gruppi speciali. Se i seguenti utenti e gruppi possiedono file al livello di una quota utente o di gruppo predefinita, viene creata una quota derivata con la stessa impostazione di mappatura utente della quota utente o di gruppo predefinita, ma si tratta solo di una quota di controllo (senza limiti):

- Utente root UNIX (UID 0)
- Gruppo root UNIX (GID 0)
- Gruppo BUILTIN/Administrators di Windows

Poiché le quote per i gruppi Windows vengono registrate come quote utente, una quota derivata per questo gruppo è una quota utente derivata da una quota utente predefinita, non una quota di gruppo predefinita.

#### **Esempio di quote utente derivate**

Se si dispone di un volume in cui tre utenti (root, jsmith e bob) possiedono file e si crea una quota utente predefinita sul volume, ONTAP crea automaticamente tre quote utente derivate. Pertanto, dopo aver reinizializzato le quote sul volume, nel report delle quote vengono visualizzate quattro nuove quote:

```
cluster1::> volume quota report
   Vserver: vs1
                          ----Disk---- ----Files----- Quota
Volume Tree Type ID Used Limit Used Limit
Specifier
------- -------- ------ ------- ----- ----- ------ ------
---------
vol1 user \star 0B 50MB 0 - \starvol1 user root 5B - 1 -
vol1 user jsmith 30B 50MB 10 -
vol1 user bob 40B 50MB 15 - *
4 entries were displayed.
```
La prima nuova riga è la quota utente predefinita creata, identificabile dall'asterisco (\*) come ID. Le altre nuove righe sono le quote utente derivate. Le quote derivate per jsmith e bob hanno lo stesso limite di 50 MB di disco della quota predefinita. La quota derivata per l'utente root è una quota di monitoraggio senza limiti.

### <span id="page-4-0"></span>**Modalità di applicazione delle quote all'utente root**

L'utente root (UID=0) sui client UNIX è soggetto a quote ad albero, ma non a quote utente o di gruppo. Ciò consente all'utente root di intraprendere azioni per conto di altri utenti che altrimenti sarebbero impedite da una quota.

Quando root esegue un cambiamento di proprietà di file o directory o un'altra operazione (come UNIX chown Comando) per conto di un utente con meno privilegi, ONTAP controlla le quote in base al nuovo proprietario, ma non segnala errori o interrompe l'operazione, anche se vengono superate le restrizioni di quota rigida del nuovo proprietario. Ciò può essere utile quando un'azione amministrativa, come il ripristino dei dati persi, comporta il superamento temporaneo delle quote.

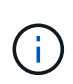

Una volta eseguito il trasferimento di proprietà, tuttavia, un sistema client segnala un errore di spazio su disco se l'utente tenta di allocare più spazio su disco mentre la quota viene ancora superata.

### <span id="page-4-1"></span>**Come funzionano le quote con gruppi speciali di Windows**

Le quote vengono applicate al gruppo Everyone e al gruppo BUILTIN/Administrators in modo diverso rispetto agli altri gruppi Windows.

Il seguente elenco descrive cosa accade se la destinazione della quota è un ID speciale del gruppo Windows:

- Se la destinazione della quota è il gruppo Everyone, un file il cui ACL indica che il proprietario è Everyone viene conteggiato sotto il SID per Everyone.
- Se la destinazione della quota è BUILTIN/Administrators, la voce viene considerata una quota utente, solo per il monitoraggio.

Non è possibile imporre restrizioni a BUILTIN/Administrators.

Se un membro di BUILTIN/Administrators crea un file, il file è di proprietà di BUILTIN/Administrators e viene conteggiato sotto il SID per BUILTIN/Administrators, non il SID personale dell'utente.

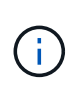

 $(i)$ 

ONTAP non supporta le quote di gruppo basate sugli ID di gruppo Windows. Se si specifica un ID gruppo Windows come destinazione della quota, la quota viene considerata come quota utente.

# <span id="page-5-0"></span>**Modalità di applicazione delle quote agli utenti con ID multipli**

Un utente può essere rappresentato da più ID. È possibile impostare una singola quota utente per tale utente specificando un elenco di ID come destinazione della quota. Un file di proprietà di uno qualsiasi di questi ID è soggetto alla limitazione della quota utente.

Si supponga che un utente disponga dell'UID UNIX 20 e dell'id Windows corp. john\_smith e Engineering. Per questo utente, è possibile specificare una quota in cui la destinazione della quota è un elenco degli ID UID e Windows. Quando l'utente scrive nel sistema di storage, viene applicata la quota specificata, indipendentemente dal fatto che la scrittura abbia origine da UID 20, dall'azienda o dal tecnico.

> Regole di quota separate sono considerate destinazioni separate, anche se gli ID appartengono allo stesso utente. Ad esempio, per lo stesso utente è possibile specificare una quota che limiti UID 20 a 1 GB di spazio su disco e un'altra quota che limiti corp/john\_smith a 2 GB di spazio su disco, anche se entrambi gli ID rappresentano lo stesso utente. ONTAP applica le quote separatamente a UID 20 e a john smith.

In questo caso, non viene applicato alcun limite ai tecnici, anche se vengono applicati limiti agli altri ID utilizzati dallo stesso utente.

# <span id="page-5-1"></span>**Come ONTAP determina gli ID utente in un ambiente misto**

Se si dispone di utenti che accedono allo storage ONTAP da client Windows e UNIX, per determinare la proprietà del file vengono utilizzate sia la protezione di Windows che quella di UNIX. Diversi fattori determinano se ONTAP utilizza un ID UNIX o Windows quando si applicano le quote utente.

Se lo stile di protezione del volume qtree o FlexVol che contiene il file è solo NTFS o UNIX, lo stile di protezione determina il tipo di ID utilizzato durante l'applicazione delle quote utente. Per i qtree con lo stile di sicurezza misto, il tipo di ID utilizzato è determinato dalla presenza o meno di un ACL nel file.

La seguente tabella riassume il tipo di ID utilizzato:

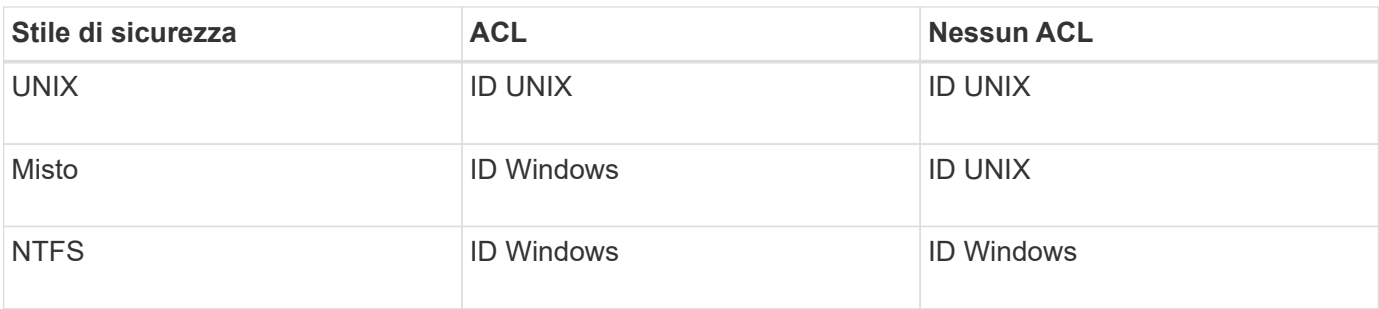

# <span id="page-6-0"></span>**Come funzionano le quote con più utenti**

Quando si inserisce più utenti nella stessa destinazione di quota, i limiti di quota definiti da tale quota non vengono applicati a ciascun utente; in questo caso, i limiti di quota vengono condivisi tra tutti gli utenti elencati nella destinazione di quota.

A differenza dei comandi per la gestione degli oggetti, come volumi e qtree, non è possibile rinominare una destinazione di quota, inclusa una quota multiutente. Ciò significa che, dopo aver definito una quota multiutente, non è possibile modificare gli utenti nella destinazione della quota e non è possibile aggiungere utenti a una destinazione o rimuovere utenti da una destinazione. Se si desidera aggiungere o rimuovere un utente da una quota multiutente, è necessario eliminare la quota contenente tale utente e definire una nuova regola di quota con l'insieme di utenti nella destinazione.

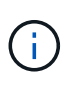

Se si combinano quote utente separate in una quota multiutente, è possibile attivare la modifica ridimensionando le quote. Tuttavia, se si desidera rimuovere utenti da una destinazione di quota con più utenti o aggiungere utenti a una destinazione che ha già più utenti, è necessario reinizializzare le quote prima che la modifica abbia effetto.

#### **Esempio di più utenti in una regola di quota**

Nell'esempio seguente, nella voce quota sono elencati due utenti. I due utenti possono utilizzare fino a 80MB GB di spazio in combinazione. Se uno usa 75MB, l'altro può usare solo 5MB.

```
cluster1::> volume quota policy rule create -vserver vs0 -volume vol1
-policy-name default -type user -target "jsmith,chen" -qtree "" -disk
-limit 80m
cluster1::> volume quota policy rule show -vserver vs0 -volume vol1
Vserver: vs0 Policy: default Volume: vol1
  Soft Soft
                        User Disk Disk Files Files
Type Target Qtree Mapping Limit Limit Limit Limit
Threshold
----- -------- ------- ------- -------- ------- ------ -------
---------
user "jsmith, chen" "" off 60MB
-
```
# <span id="page-7-0"></span>**Come collegare i nomi UNIX e Windows per le quote**

In un ambiente misto, gli utenti possono accedere come utenti Windows o UNIX. È possibile configurare le quote per riconoscere che l'id UNIX e l'ID Windows di un utente rappresentano lo stesso utente.

Le quote per il nome utente Windows vengono mappate a un nome utente UNIX o viceversa, quando vengono soddisfatte entrambe le seguenti condizioni:

- Il user-mapping il parametro è impostato su "on" nella regola di quota per l'utente.
- I nomi utente sono stati mappati con vserver name-mapping comandi.

Quando un nome UNIX e Windows vengono mappati insieme, vengono trattati come la stessa persona per determinare l'utilizzo delle quote.

#### **Informazioni sul copyright**

Copyright © 2024 NetApp, Inc. Tutti i diritti riservati. Stampato negli Stati Uniti d'America. Nessuna porzione di questo documento soggetta a copyright può essere riprodotta in qualsiasi formato o mezzo (grafico, elettronico o meccanico, inclusi fotocopie, registrazione, nastri o storage in un sistema elettronico) senza previo consenso scritto da parte del detentore del copyright.

Il software derivato dal materiale sottoposto a copyright di NetApp è soggetto alla seguente licenza e dichiarazione di non responsabilità:

IL PRESENTE SOFTWARE VIENE FORNITO DA NETAPP "COSÌ COM'È" E SENZA QUALSIVOGLIA TIPO DI GARANZIA IMPLICITA O ESPRESSA FRA CUI, A TITOLO ESEMPLIFICATIVO E NON ESAUSTIVO, GARANZIE IMPLICITE DI COMMERCIABILITÀ E IDONEITÀ PER UNO SCOPO SPECIFICO, CHE VENGONO DECLINATE DAL PRESENTE DOCUMENTO. NETAPP NON VERRÀ CONSIDERATA RESPONSABILE IN ALCUN CASO PER QUALSIVOGLIA DANNO DIRETTO, INDIRETTO, ACCIDENTALE, SPECIALE, ESEMPLARE E CONSEQUENZIALE (COMPRESI, A TITOLO ESEMPLIFICATIVO E NON ESAUSTIVO, PROCUREMENT O SOSTITUZIONE DI MERCI O SERVIZI, IMPOSSIBILITÀ DI UTILIZZO O PERDITA DI DATI O PROFITTI OPPURE INTERRUZIONE DELL'ATTIVITÀ AZIENDALE) CAUSATO IN QUALSIVOGLIA MODO O IN RELAZIONE A QUALUNQUE TEORIA DI RESPONSABILITÀ, SIA ESSA CONTRATTUALE, RIGOROSA O DOVUTA A INSOLVENZA (COMPRESA LA NEGLIGENZA O ALTRO) INSORTA IN QUALSIASI MODO ATTRAVERSO L'UTILIZZO DEL PRESENTE SOFTWARE ANCHE IN PRESENZA DI UN PREAVVISO CIRCA L'EVENTUALITÀ DI QUESTO TIPO DI DANNI.

NetApp si riserva il diritto di modificare in qualsiasi momento qualunque prodotto descritto nel presente documento senza fornire alcun preavviso. NetApp non si assume alcuna responsabilità circa l'utilizzo dei prodotti o materiali descritti nel presente documento, con l'eccezione di quanto concordato espressamente e per iscritto da NetApp. L'utilizzo o l'acquisto del presente prodotto non comporta il rilascio di una licenza nell'ambito di un qualche diritto di brevetto, marchio commerciale o altro diritto di proprietà intellettuale di NetApp.

Il prodotto descritto in questa guida può essere protetto da uno o più brevetti degli Stati Uniti, esteri o in attesa di approvazione.

LEGENDA PER I DIRITTI SOTTOPOSTI A LIMITAZIONE: l'utilizzo, la duplicazione o la divulgazione da parte degli enti governativi sono soggetti alle limitazioni indicate nel sottoparagrafo (b)(3) della clausola Rights in Technical Data and Computer Software del DFARS 252.227-7013 (FEB 2014) e FAR 52.227-19 (DIC 2007).

I dati contenuti nel presente documento riguardano un articolo commerciale (secondo la definizione data in FAR 2.101) e sono di proprietà di NetApp, Inc. Tutti i dati tecnici e il software NetApp forniti secondo i termini del presente Contratto sono articoli aventi natura commerciale, sviluppati con finanziamenti esclusivamente privati. Il governo statunitense ha una licenza irrevocabile limitata, non esclusiva, non trasferibile, non cedibile, mondiale, per l'utilizzo dei Dati esclusivamente in connessione con e a supporto di un contratto governativo statunitense in base al quale i Dati sono distribuiti. Con la sola esclusione di quanto indicato nel presente documento, i Dati non possono essere utilizzati, divulgati, riprodotti, modificati, visualizzati o mostrati senza la previa approvazione scritta di NetApp, Inc. I diritti di licenza del governo degli Stati Uniti per il Dipartimento della Difesa sono limitati ai diritti identificati nella clausola DFARS 252.227-7015(b) (FEB 2014).

#### **Informazioni sul marchio commerciale**

NETAPP, il logo NETAPP e i marchi elencati alla pagina<http://www.netapp.com/TM> sono marchi di NetApp, Inc. Gli altri nomi di aziende e prodotti potrebbero essere marchi dei rispettivi proprietari.